# Редактор кода

Редактор кода поддерживает HTML и MJML разметку.

# Функции

# Функции для вызова списка товаров

## Общая информация

Эти функции используются в циклах **for** для передачи данных о товарах из фида в шаблон.

Начало цикла:

{% for %}

Конец цикла:

{% endfor %}

Вызов функции возвращает список товаров, каждая итерация цикла возвращает один товар, чтобы ограничить число итераций и соответственно количество товаров в конкретном блоке, можно использовать метод slice с помощью квадратных скобок [начало:конец], например [0:2] означает, что нужно запустить цикл по первым двум товарам, [2:4] - по второму и третьему, отсчёт начинается с 0.

Пример цикла по двум первым товарам из списка товаров в корзине:

```
{% for item in get_cart_items() [0:2] %}
{% endfor %}
```
## Товары из корзины

get cart items()

## Просмотренные товары

### ">20@K 87 A5@28A0 @5:><5=40F89

 $C6 = > C:070BL$   $0:3 > @8B < A5 @28A0$   $@5 > 5 = 40F89e965@e57n@10@0 < 5B@$ 

get\_recommendations(service\_name='top\_offers')

 $-B>B$  A?8A>:  $=5>1E>48$ <>  $>$   $\geq$   $\frac{2545}{8}$ ;8BL 2  $>$ B45;L=CN ?5@5<5==CN, GB;  $B > 20@>2$ , B0: :0: :064K9 2K7>2 DC=:F88 2>72@0105B =>2K9 A?8A>: B

{% set rec\_offers = get\_recommendations(service\_name='top\_offers') %}

5 2A $\theta$ ;3>@8B<K @5:><5=40c5>89=> 8A?>;L7>20BL 2 @0AAK;:0E, 4>ABC  $8A$ ?>:L7>20=8N >B<5G5=K 7=0G:>< :>=25@B0.

### !;CG09=K5 B>20@K 87 D840

 $>6 => C:070BL = 5 > 1E > 48 < 5$ :  $>8G5AB2 > B > 20@ > 2$  A ? & & u5n G 5 @ 5 7 ?

get\_random\_offers(count=3)

 $-B>B$  A?8A>: =5>1E>48<> >?@545;8BL 2 >B45;L=CN ?5@5<5==CN, GB: B>20@>2, B0: :0: :064K9 2K7>2 DC=:F88 2>72@0I05B =>2K9 A?8A>: B>20@>2:

{% set random\_offers = get\_random\_offers(count=10) %}

### $@ 8 < 5 @$

!>740Q< ?5@5<5Ea=nQdNotm\_offerAs> A?8A:>< A;CG09=KE B>20@>2, C:07K2 10

{% set random\_offers = get\_random\_offers(count=10) %}

0?CA:05< F8:; ?> B>20@0< 2 3>@87>=B0;L=>< 1;>:5 A B>20@0<8 87 A?8A:>< 8 >3@0=8G8205< :>;8G5AB2> B>20@>2 4> 42CE:

```
\leq m i-section \geq  {% for item in random_offers[0:2] %}
   <mj-column>
       <mj-image src="{{item.picture}}" />
   < m j - t e x t >
```

```
      {{item.name}}
    \langle m| - text >
    < m j - t e x t >      {{item.price}}
    \frac{1}{2} / m j - t e x t >
        <mj-button href="{{item.url}}">C?8BL</mj-button>
  \langle/mj-column>
   {% endfor %}
</mj-section>
```
>;CG05< 2 B<sub>7</sub>20@0 2 @ O4 A 87>1@065=85<, =0720=85<, F5=>9 8 :=>

AB @ 0 = 8 F C B > 2 0 g @ 0 ot found or type unknown

# $> ?$ ;=8B5;L=K5 DC=:F88

 $>$ ; CG8BL A; CG09=K9 ? @ > < >: > 4 87 8 < ? > @ A?8A:0

 $\{\{get\_promocode()\}\}$ 

## $B < 5 = 8$  B L  $D > @ < 8$  @  $> 20 = 85$  H 0 1;  $> 0$

#### $\{\{e \times it()\}\}$

06=>: DC=:F8O exit =5 @01>B05B 2 <0AA>2KE @0AAK;:0E

# $5@555==K5 B>20@>2$

 $-B8$  ?5@5<5==K5 8A?>;L7CNBAO 2 F8:;0E B>20@=KE DC=:F89, =0720= D 8 4 5

```
{{item.picture}}
\{\{\text{item.name}\}\}{{item.price}}
{{item.oldprice}}
```
# Переменные лида

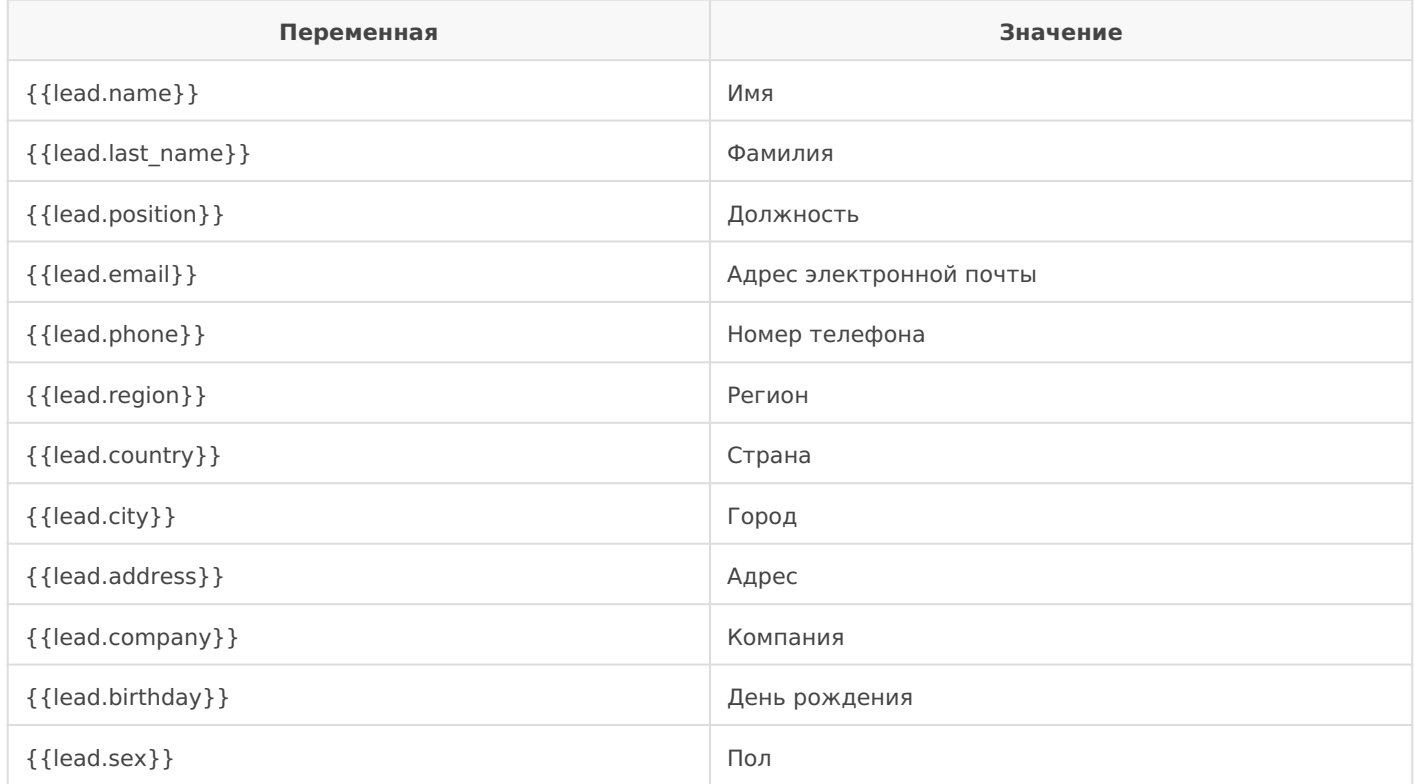

# Остальные переменные

Ссылка для открытия письма в браузере (веб-версия письма)

{{webview\_url}}

Переменная используется в качестве значения атрибута **href**

href='{{webview\_url}}'

## Ссылка для отписки от рассылок

```
{{unsubscribe_url}}
```
#### Переменная используется в качестве значения атрибута **href**

href='{{unsubscribe\_url}}'

Revision #2 Created 29 March 2021 14:24:35 by Leadhit Updated 29 March 2021 14:49:51 by Leadhit